# Demo of How to Pull TRI Data from EPA's Envirofacts

Kara Koehrn

#### Method

- Envirofacts
  - Free, public data query tool
  - <a href="https://www3.epa.gov/enviro/">https://www3.epa.gov/enviro/</a>
  - Use the Form R & A Download feature

- Example data pulls
  - How to find the method of calculation for air release estimate
  - How to find waste treatment method for gaseous waste streams

#### Method

- Elements to pull
  - Chemical information
  - Facility information
  - Air release information (stack and fugitive releases)
  - Release calculation estimation method code
  - Waste stream treated
  - Waste treatment method

## Form R & A Download

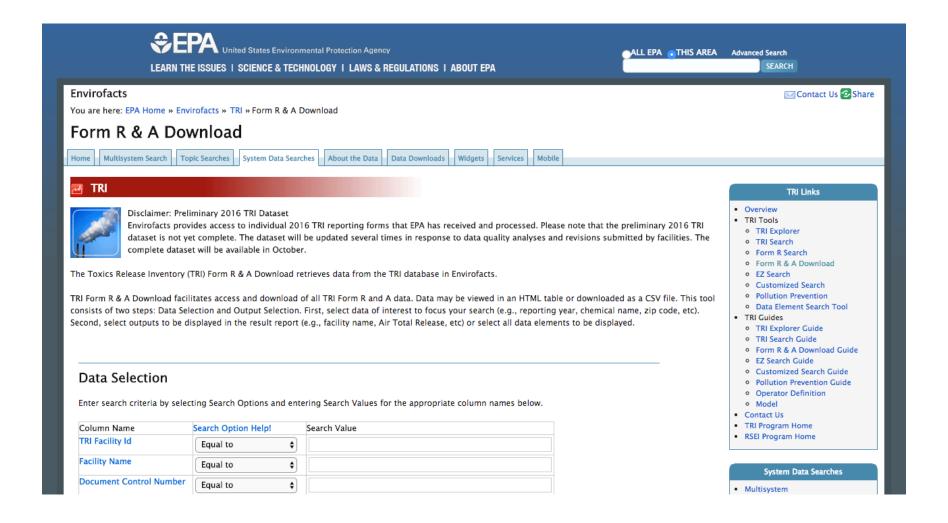

## Form R & A Download: Filter

#### **Data Selection**

Enter search criteria by selecting Search Options and entering Search Values for the appropriate column names below.

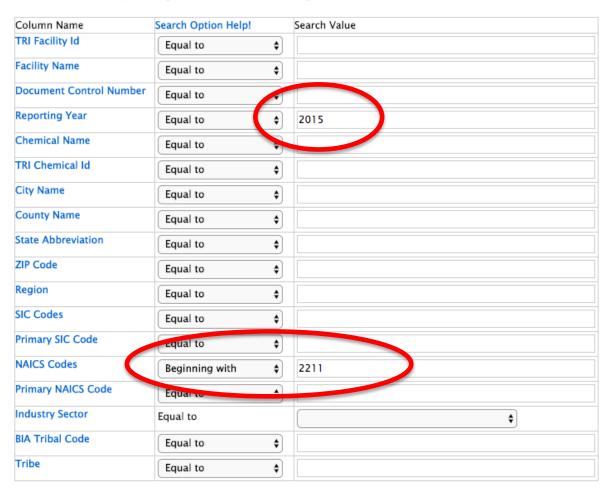

#### **Output Selection**

Chose desired output elements (columns) for the download by selecting one or more of the columns below by clicking on the square box next to the column name.

Please note: Some searches may take a long time to process, due to the limitations of your computer's resources. For best results, try limiting your column selections, whenever possible. 15 minutes of CPU time has been allotted for running the output searches. If your search exceeds this 15 minute threshold, the search will produce an error.

#### Select All

| ACCURACY_SCORE        | ACCURACY_VALUE            | ACTIVE_DATE            |
|-----------------------|---------------------------|------------------------|
| ACTIVE_STATUS         | ADDITIONAL_DATA_IND       | ADDITIONAL_TEXT_8_11   |
| ADDITIONAL_TEXT_9_1   | NAICS ADJUSTED            | AIR_TOTAL_RELEASE      |
| ANCILLARY             | ARTICLE_COMPONENT         | ASGN_AGENCY            |
| ASGN_DB_IND_1         | ASGN_DB_IND_2             | ASGN_FEDERAL_IND       |
| ASGN_NPDES_IND_1      | ASGN_NPDES_IND_2          | ASGN_PARTIAL_IND       |
| ASGN_PUBLIC_CONTACT   | ASGN_PUBLIC_CONTACT_EMAIL | ASGN_PUBLIC_PHONE      |
| ASGN_RCRA_IND_1       | ASGN_RCRA_IND_2           | ASGN_UIC_IND_1         |
| ASGN_UIC_IND_2        | BIA_CODE                  | BYPRODUCT              |
| CAAC_IND              | CARC_IND                  | CAS CHEM NAME          |
| CAS_REGISTRY_NUMBER   | CERTIF_DATE_SIGNED        | CERTIF_NAME            |
| CERTIF_OFFICIAL_TITLE | CERTIF_SIGNATURE          | ✓ CHEM_NAME            |
| CHEM_PROCESSING_AID   | CITY_NAME                 | COLLECT_DESC           |
| COLLECT_MTH_CODE      | CONVEYOR                  | COUNTY_NAME            |
| NAICS COVERED         | DB_ADD_IND                | DB_NUM_1               |
| DB_NUM_2              | DIOXIN_DISTRIBUTION_1     | DIOXIN_DISTRIBUTION_10 |

| ENERGY_OFFSITE_SECD_YR_NA    | ENERGY_OFFSITE_SECD_YR_QTY   | ENERGY_ONSITE_CURR_YR_NA      |
|------------------------------|------------------------------|-------------------------------|
| ENERGY_ONSITE_CURR_YR_QTY    | ENERGY_ONSITE_FOLL_YR_NA     | ENERGY_ONSITE_FOLL_YR_QTY     |
| ENERGY_ONSITE_PREV_YR_NA     | ENERGY_ONSITE_PREV_YR_QTY    | ENERGY_ONSITE_SECD_YR_NA      |
| ENERGY_ONSITE_SECD_YR_QTY    | ENTIRE_FAC                   | EST_ANNUAL_REDUCT_1           |
| EST_ANNUAL_REDUCT_S          | EST_ANNUAL_REDUCT_3          | EST_ANNUAL_REDUCT_4           |
| FACILITY_NAME                | FAC_CLOSED_IND               | FEDERAL_FAC_IND               |
| FEDS_IND                     | FORMULATION_COMPONENT        | FORM_TYPE_IND                 |
| FRS_ID                       | FUGITIVE_BASIS_EST_CODE      | FUGITIVE_RELEASE_NA           |
| FUGITIVE_RELEGISE_RANGE_CODE | FUGITIVE_TOT_REL             | GENERIC_CHEM_NAME             |
| GOCO_FLAG                    | NDATUM_DESC                  | IMPORTED                      |
| INACTIVE_DATE                | INDUSTRY_CODE                | INDUSTRY_DESCRIPTION          |
| LANDF_8795_BASIS_EST_CODE    | LANDF_8795_RELEASE_NA        | LANDF_8795_RELEASE_RANGE_CODE |
| LANDF_8795_TOT_REL           | LAND_TOTAL_RELEASE           | LAND_TREA_BASIS_EST_CODE      |
| LAND_TREA_RELEASE_NA         | LAND_TREA_RELEASE_RANGE_CODE | LAND_TREA_TOT_REL             |
| LATITUDE                     | LONGITUDE                    | MAIL_CITY                     |
| MAII COUNTRY                 | MAII NAME                    | MAII STATE ARRR               |

| ONS_INFLUENT_CONC_RANGE_2    | ONS_INFLUENT_CONC_RANGE_3     | ONS_INCLUENT_CONC_RANGE_4    |
|------------------------------|-------------------------------|------------------------------|
| ONS_INFLUENT_CONC_RANGE_5    | ONS INFLUENT_GONC_RANGE_6     | ONS_INFLUENT_CONC_RANGE_X    |
| ONS_INFLUENT_CONC_SANGE_8    | ONS_INFLUENT_CONC_RANGE 9     | ONS_METHOD_CODES_1           |
| ONS_METHOD_CODES_2           | ONS_METHOD_CODES_3            | ONS_METHOD_CODES_4           |
| ONS_METHOD_CODES_5           | ONS_METHOD_CODES_6            | ONS_METHOD_CODES_7           |
| ONS_METHOD_CODES_8           | ONS_METHOD_CODES_9            | ONS OPERATING_DATA PED_1     |
| ONS_COPERATING_SATA_IND_2    | ONS_OFFRATING_DAYA_IND_3      | ONS_OPERATING_DATA_IND_4     |
| ONS_OPERATING_DATA_IND_5     | ONS_OPERATING_DATA_IND_6      | ONS_OPERATING_DATA_IND_7     |
| ONS_OPERATING_DATA_IND_8     | ONS_OPERATING_DATA_IND_9      | ONS_SEQUENTIAL_TREAT_87_90_1 |
| ONS_SEQUENTIAL_TREAT_87_90_2 | ONS_SEQUENTIAL_TREAT_87_90_3  | ONS_SEQUENTIAL_TREAT_87_90_4 |
| ONS_SEQUENTIAL_TREAT_87_90_5 | ONS_SEQUENTIAL_TREAT_87_90_6  | ONS_SEQUENTIAL_TREAT_87_90_7 |
| ONS_SEQUENTIAL_TREAT_87_90_8 | ONS_SEQUENTIAL_TREAT_\$7_90_9 | ONS_WASTESTREAM_ADD_IND      |
| ONS_WASTESTREAM_CODE_        | ONS_WASTESTREAM_CODE_2        | ONS_WASTESTREAM_CODE_3       |
| ONS_WASTESTREAM_CODE_4       | ONS_WASTESTREAM_CODE_5        | ONS_WASTESTREAM_CODE_6       |
| ONS_WASTESTREAM_COD7         | ONS_WASTESTREAM_CODE_8        | ONS_WASTESTREAM_CODE_9       |
| ORIG_F CSTMAKK               | ORIG_RECEIVED                 | OTH_DISP_BASIS_EST_CODE      |
| OTH_DISP_RELEASE_NA          | OTH_DISP_RELEASE_RANGE_CODE   | OTH_DISP_TOT_REL             |
| OTH_LANDF_BASIS_EST_CODE     | OTH_LANDF_RELEASE_NA          | OTH_LANDF_RELEASE_RANGE_CODE |
|                              |                               | ni .                         |

| SOURCE_REDUCTION_IND          | SOURCE_REDUCTION_METHODS_1     | SOURCE_REDUCTION_METHODS_2  |
|-------------------------------|--------------------------------|-----------------------------|
| SOURCE_REDUCTION_MEH-ODS_3    | SOURCE_REDUCTION_METHODS_4     | SRS_ID                      |
| STACK_BASIS_EST_CODE          | STACK_RELEASE_NA               | STACK_RELEASE_RANGE_CODE    |
| STACK_TOT_REL                 | STANDARDIZED_PARENT_COMPANY    | STATE_ABBR                  |
| STATE_COUNTY_HIPS_CODE        | STORM_WATER_PERCENT_1          | STORM_WATER_PERCENT_2       |
| STORM_WATER_PERCENT_3         | STREET_ADDRESS                 | SUB_SURF_IMP_BASIS_EST_CODE |
| SUB_SURF_IMP_RELEASE_NA       | SUB_SURF_IMP_TOT_REL           | SUB_SURF_RELEASE_RANGE_CODE |
| SURF_IMP_BASIS_EST_CODE       | SURF_IMP_RELEASE_NA            | SURF_IMP_TOT_REL            |
| SURF_RELEASE_RANGE_CODE       | TOTAL_OFF_SITE_RELEASE         | TOTAL_ON_OFFSITE_RELEASE    |
| TOTAL_ON_SITE_RELEASE         | TOTAL_PRODUCTION_RELATED_WASTE | TRADE_SECRET_IND            |
| TREATED_OFFSITE_CURR_YR_NA    | TREATED_OFFSITE_CURR_YR_QTY    | TREATED_OFFSITE_FOLL_YR_NA  |
| TREATED_OFFSITE_FOLL_YR_QTY   | TREATED_OFFSITE_PREV_YR_NA     | TREATED_OFFSITE_PREV_YR_QTY |
| TREATED_OFFSITE_SECD_YR_NA    | TREATED_OFFSITE_SECD_YR_QTY    | TREATED_ONSITE_CURR_YR_NA   |
| TREATED_ONSITE_CURR_YR_QTY    | TREATED_ONSITE_FOLL_YR_NA      | TREATED_ONSITE_FOLL_YR_QTY  |
| TREATED_ONSITE_PREV_YR_NA     | TREATED_ONSITE_PREV_YR_QTY     | TREATED_ONSITE_SECD_YR_NA   |
| TREATED_ONSITE_SEGQ_YR_QTY    | TRIBE                          | TRI_CHEM_ID                 |
| ☑ TRI_FACILITY_ID             | UIC_ADD_IND                    | LUC NUM 1                   |
| SIS NUM 2                     | UNINJ_8795_BASIS_EST_CODE      | UNINJ_8795_RELEASE_NA       |
| UNINJ_8795_RELEASE_RANGE_CODE | UNINJ_8795_TOT_REL             | UNINJ_IIV_BASIS_EST_CODE    |
| UNINJ_IIV_RELEASE_NA          | UNINJ_IIV_RELEASE_RANGE_CODE   | UNINJ_IIV_TOT_REL           |
| UNINJ_I_BASIS_EST_CODE        | UNINJ_I_RELEASE_NA             | UNINJ_I_RELEASE_RANGE_CODE  |
| UNINI_I_TOT_REL               | UNINI_TOTAL_RELEASE            | USED_PROCESSED              |

# Form R & A Download: Output

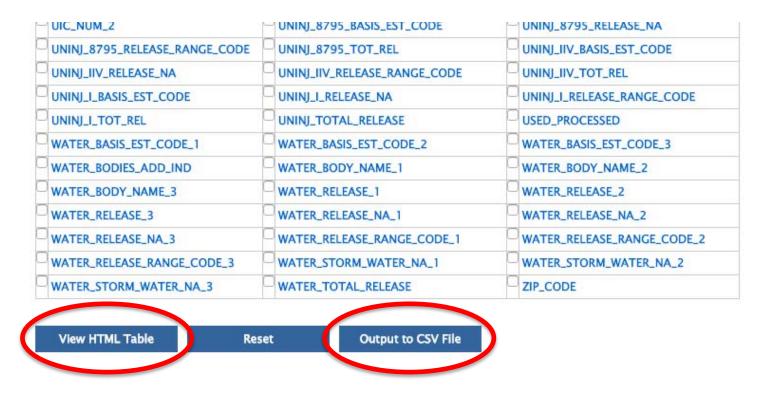

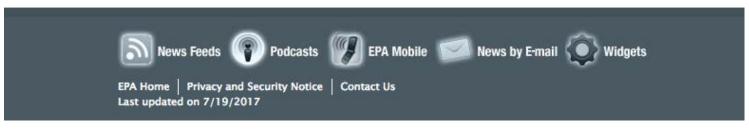

# **Output Example**

| CHEM_NAME                         | FACILITY_NAME              | ▼ ST    | ACK_BASIS_ES-T | STACK_TOT_REL |
|-----------------------------------|----------------------------|---------|----------------|---------------|
| VANADIUM COMPOUNDS                | BARRY STEAM PLANT          | E1      |                | 2000          |
| COPPER COMPOUNDS                  | BARRY STEAM PLANT          | E1      |                | 129.7         |
| ZINC COMPOUNDS                    | DUKE ENERGY INDIANA INC    | - CA E2 |                | 555           |
| HYDROCHLORIC ACID (1995 AND AFT   | EF DUKE ENERGY INDIANA INC | - CA E2 |                | 787           |
| POLYCYCLIC AROMATIC COMPOUND      | COMMONWEALTH UTILITIES     | CC E1   | •              | 0             |
| NICKEL COMPOUNDS                  | BRUNNER ISLAND STEAM EL    | ECT E1  |                | 0.0050546     |
| DIOXIN AND DIOXIN-LIKE COMPOUN    | DS BRUNNER ISLAND STEAM EL | ECT E1  | •              | 205           |
| 1 2 4-TRIMETHYLBENZENE            | FPL ENERGY WYMAN LLC W     | F W E1  | •              | 5.6           |
| SULFURIC ACID (1994 AND AFTER "AC | TIL FPL ENERGY WYMAN LLC W | F W E1  |                | 0.002572      |

| M1 | Estimate is based on continuous monitoring data or measurements for the EPCRA Section 313 chemical.                                                                                                    |
|----|----------------------------------------------------------------------------------------------------|
| M2 | Estimate is based on periodic or random monitoring data or measurements for the EPCRA Section 313 chemical.                                                                                                    |
| С  | Estimate is based on mass balance calculations, such as calculation of the amount of the EPCRA Section 313 chemical in streams entering and leaving process equipment.                                                                                                    |
| E1 | Estimate is based on published emission factors, such as those relating release quantity to through-put or equipment type (e.g., air emission factors).                                                                                                    |
| E2 | Estimate is based on-site specific emission factors, such as those relating release quantity to through-put or equipment type (e.g., air emission factors).                                                                                                    |
| 0  | Estimate is based on other approaches such as engineering calculations (e.g., estimating volatilization using published mathematical formulas) or best engineering judgment. This would include applying estimated removal efficiency to a waste stream, even if the composition of the stream before treatment was fully identified through monitoring data. |

# Output Example

| CHEM_NAME                        | T   | FACILITY_NAME             | V    | ONS_METHOD_C | ONS_METHOD_CODES_ |
|----------------------------------|-----|---------------------------|------|--------------|-------------------|
| VANADIUM COMPOUNDS               |     | BARRY STEAM PLANT         |      | A05          | A07               |
| COPPER COMPOUNDS                 |     | BARRY STEAM PLANT         |      | A05          | A07               |
| ZINC COMPOUNDS                   |     | DUKE ENERGY INDIANA INC - | · CA | H123         | H123              |
| HYDROCHLORIC ACID (1995 AND AF   | TEI | DUKE ENERGY INDIANA INC - | · CA | H123         |                   |
| POLYCYCLIC AROMATIC COMPOUND     | )S  | COMMONWEALTH UTILITIES    | CO   |              |                   |
| NICKEL COMPOUNDS                 |     | BRUNNER ISLAND STEAM EL   | ECT  | H123         |                   |
| DIOXIN AND DIOXIN-LIKE COMPOUN   | IDS | BRUNNER ISLAND STEAM EL   | ECT  | H123         |                   |
| 1 2 4-TRIMETHYLBENZENE           |     | FPL ENERGY WYMAN LLC WE   | W    |              |                   |
| SULFURIC ACID (1994 AND AFTER "A | CIE | FPL ENERGY WYMAN LLC WE   | W    |              |                   |

| A01  | Flare                                                    |
|------|----------------------------------------------------------|
| A02  | Condenser                                                |
| A03  | Scrubber                                                 |
| A04  | Absorber                                                 |
| A05  | Electrostatic Precipitator                               |
| A06  | Mechanical Separation                                    |
| A07  | Other Air Emission Treatment                             |
| H040 | Incinerationthermal destruction other than use as a fuel |
| H071 | Chemical reduction with or without precipitation         |
| H073 | Cyanide destruction with or without precipitation        |
| H075 | Chemical oxidation                                       |

| H076 | Wet air oxidation                                          |
|------|------------------------------------------------------------|
| H077 | Other chemical precipitation with or without pre-treatment |
| H081 | Biological treatment with or without precipitation         |
| H082 | Adsorption                                                 |
| H083 | Air or steam stripping                                     |
| H101 | Sludge treatment and/or dewatering                         |
| H103 | Absorption                                                 |
| H111 | Stabilization or chemical fixation prior to disposal       |
| H112 | Macro-encapsulation prior to disposal                      |
| H121 | Neutralization                                             |
| H122 | Evaporation                                                |
| H123 | Settling or clarification                                  |

## **Basis of Estimate Codes**

| M1 | Estimate is based on continuous monitoring data or measurements for the EPCRA Section 313 chemical.                                                                                                    |
|----|----------------------------------------------------------------------------------------------------|
| M2 | Estimate is based on periodic or random monitoring data or measurements for the EPCRA Section 313 chemical.                                                                                                    |
| С  | Estimate is based on mass balance calculations, such as calculation of the amount of the EPCRA Section 313 chemical in streams entering and leaving process equipment.                                                                                                    |
| E1 | Estimate is based on published emission factors, such as those relating release quantity to through-put or equipment type (e.g., air emission factors).                                                                                                    |
| E2 | Estimate is based on-site specific emission factors, such as those relating release quantity to through-put or equipment type (e.g., air emission factors).                                                                                                    |
| 0  | Estimate is based on other approaches such as engineering calculations (e.g., estimating volatilization using published mathematical formulas) or best engineering judgment. This would include applying estimated removal efficiency to a waste stream, even if the composition of the stream before treatment was fully identified through monitoring data. |

## Waste Stream Codes

| Α | Gaseous (gases, vapors, airborne particulates)       |
|---|------------------------------------------------------|
| W | Wastewater (aqueous waste)                           |
| L | Liquid waste streams (non-aqueous waste)             |
| S | Solid waste streams (including sludges and slurries) |

## Waste Treatment Codes

| A01  | Flare                                                    |
|------|----------------------------------------------------------|
| A02  | Condenser                                                |
| A03  | Scrubber                                                 |
| A04  | Absorber                                                 |
| A05  | Electrostatic Precipitator                               |
| A06  | Mechanical Separation                                    |
| A07  | Other Air Emission Treatment                             |
| H040 | Incinerationthermal destruction other than use as a fuel |
| H071 | Chemical reduction with or without precipitation         |
| H073 | Cyanide destruction with or without precipitation        |
| H075 | Chemical oxidation                                       |